# **SERANGAN REMOTE EXPLOIT MENGGUNAKAN ARDUINO MICRO PADA SISTEM OPERASI WINDOWS, LINUX DAN MAC OS**

**SKRIPSI**

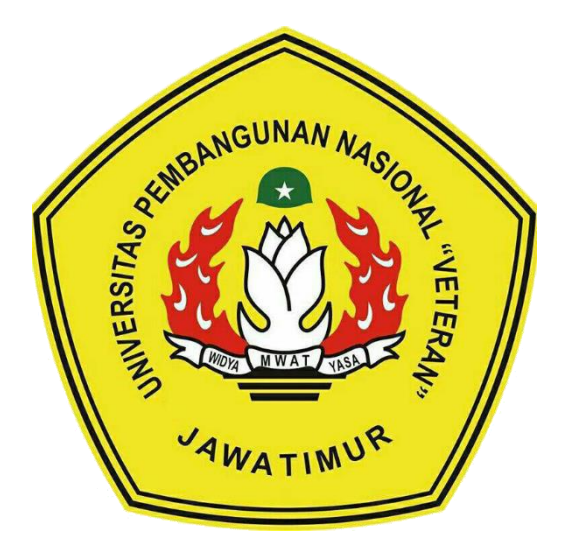

**Oleh :**

### **DWI RACHMAD KURNIAWAN**

**NPM : 1534010027**

### **PROGRAM STUDI TEKNIK INFORMATIKA**

### **FAKULTAS ILMU KOMPUTER**

### **UNIVERSITAS PEMBANGUNAN NASIONAL " VETERAN "**

### **JAWA TIMUR**

**2019**

## **SERANGAN REMOTE EXPLOIT MENGGUNAKAN ARDUINO MICRO PADA SISTEM OPERASI WINDOWS, LINUX DAN MAC OS**

#### **SKRIPSI**

Diajukan Untuk Memenuhi Sebagai Persyaratan

Dalam Memperoleh Gelar Sarjana Komputer

Jurusan Teknik Informatika

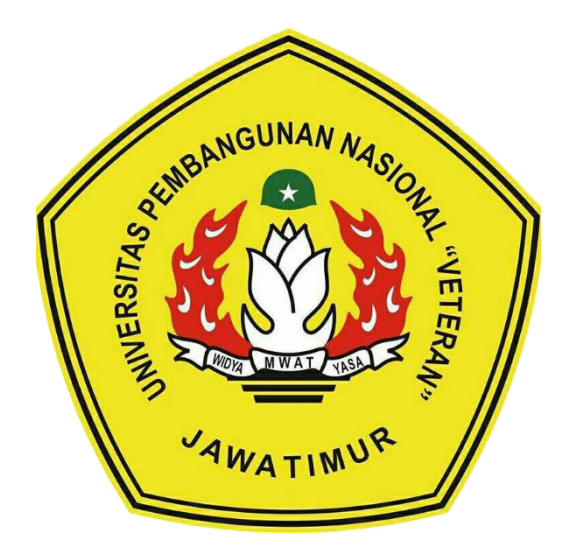

**Oleh :**

### **DWI RACHMAD KURNIAWAN**

**NPM : 1534010027**

#### **PROGRAM STUDI TEKNIK INFORMATIKA**

#### **FAKULTAS ILMU KOMPUTER**

**UNIVERSITAS PEMBANGUNAN NASIONAL " VETERAN "**

**JAWA TIMUR**

**2019**

SERANGAN REMOTE EXPLOIT MENGGUNAKAN ARDUINO MICRO PADA SISTEM OPERASI WINDOWS, LINUX DAN MAC OS

#### **SKRIPSI**

Diajukan Untuk Memenuhi Sebagai Persyaratan

Dalam Memperoleh Gelar Sarjana Komputer

Jurusan Teknik Informatika

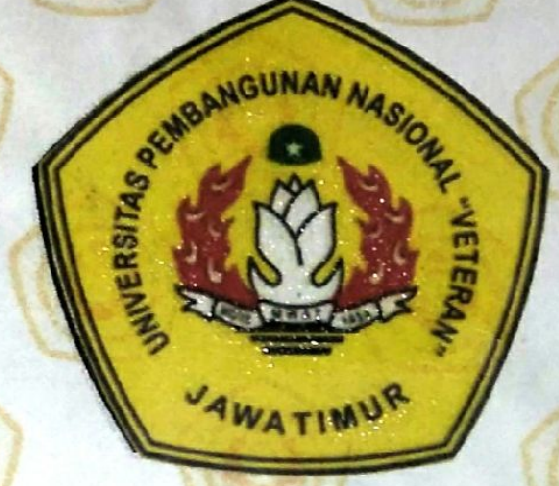

Oleh :

**DWI RACHMAD KURNIAWAN** 

NPM: 1534010027

## PROGRAM STUDI TEKNIK INFORMATIKA

## **FAKULTAS ILMU KOMPUTER**

UNIVERSITAS PEMBANGUNAN NASIONAL " VETERAN "

**JAWA TIMUR** 

2019

# **LEMBAR PENGESAHAN SKRIPSI**

Judul

Oleh

**NPM** 

 $2.$ 

: Serangan Remote Exploit Menggunakan Arduino Micro Pada Sistem Operasi Windows, Linux, dan Mac OS : Dwi Rachmad Kurniawan : 1534010027

 $\overline{2}$ .

3

Telah Diseminarkan Dalam Ujian Skripsi Pada: Hari Jum'at, Tanggal 17 Mei 2019

Mengetahui,

**Dosen Pembimbing** 

Henni Endab Wahanani, ST, M.Kom NPT: 37809 13 0348 1

**Dosen Penguii** 

Intan Yuniar Purbasari, S.Kom, MSc. NPT: 380060401981

Mohammad Idhom, SP, S.Kom, MT. NPT: 383031002851

Eva Yulia Puspaningrum, S.Kom, M.Kom. NPT: 389071303461

Firza Prima Aditiawan, S.Kom, M.TI NPT: 386051303441

Menyetujui,

**Dekan** Fakultas Ilmu Komputer,

Dr. Ir. Ni Ketut Sari, MT. NIP: 19650731 199203 2 001 **Koordinator Program Studi** Teknik Informatika,

**Budi Nugroho, S.Kom, M.Kom** NPT: 380090502051

# SURAT PERNYATAAN ANTI PLAGIAT

Saya, mahasiswa Teknik Informatika UPN "Veteran" Jawa Timur, yang bertandatangan di bawah ini:

: Dwi Rachmad Kurniawan Nama **NPM**  $: 1534010027$ 

Menyatakan bahwa Judul Skripsi / Tugas Akhir yang saya ajukan dan akan dikeriakan, yang berjudul:

"Serangan Remote Exploit Menggunakan Arduino Micro Pada Sistem Operasi Windows, Linux dan Mac OS"

Bukan merupakan plagiat dari Skripsi / Tugas Akhir / Penelitian orang lain dan juga bukan merupakan produk dan atau software yang saya beli dari pihak lain. Saya juga menyatakan bahwa Skripsi / Tugas Akhir ini adalah pekerjaan saya sendiri, kecuali yang dinyatakan dalam Daftar Pustaka dan tidak pernah diajukan untuk syarat memperoleh gelar di UPN "Veteran" Jawa Timur maupun di institusi pendidikan lain.

Jika ternyata di kemudian hari pernyataan ini terbukti tidak benar, maka Saya siap menerima segala konsekuensinya.

> Surabaya, 21 Mei 2019 Hormat Saya,

**Dwi Rachmad Kurniawan** 

NPM, 1534010027

#### **SERANGAN REMOTE EXPLOIT MENGGUNAKAN ARDUINO MICRO**

#### **PADA SISTEM OPERASI WINDOWS, LINUX DAN MAC OS**

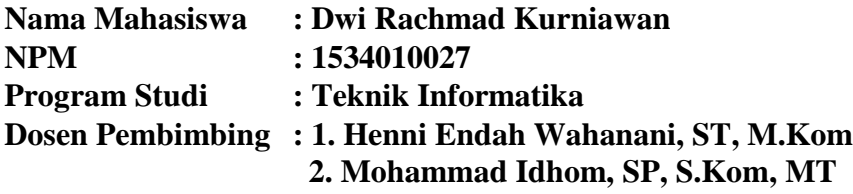

### **ABSTRAK**

Kemajuan dan perkembangan teknologi pada era digital ini membuat masyarakat menjadi lebih cerdas sehingga sering menemukan kelemahan atau celah keamanan pada teknologi komputer yang telah dibangun. Masyarakat banyak yang tidak menyadari bahwa serangan komputer dapat dilakukan menggunakan *Universal Serial Bus (USB)*. Penulis melakukan penelitian ini untuk memahami cara peretas mengontrol komputer atau laptop target menggunakan *remote exploit* dengan memanfaatkan celah pada sistem komputer yaitu *port usb*.

Serangan remote exploit dapat dilakukan dengan memanfaatkan celah pada *port usb* komputer atau laptop. Serangan tersebut dilakukan dengan membuat *script* program pada *Arduino IDE* untuk menjalankan papan ketik otomatis dari papan *Arduino* ketika dicolokkan pada *port usb*. *Arduino* akan secara otomatis mengunduh dan mengeksekusi *file backdoor* pada komputer target setelah dicolokkan pada *port usb* tersebut.

Dalam serangan *remote exploit*, penulis memanfaatkan *metasploit framework* untuk membuat *backdoor* berupa *payload* untuk dapat mengontrol komputer atau laptop target yang menggunakan sistem operasi *windows*, *linux* dan *Mac OS* secara jarak jauh dengan menggunakan *ngrok port forwarding,* hasil yang didapat dari serangan *remote exploit* adalah penulis mendapatkan akses masuk ke dalam sistem *admin* pada *windows* dan *root* pada *linux* dan *Mac OS*, sehingga penulis bebas leluasa bekerja di dalam background untuk menguasai komputer atau laptop target seperti mencuri *data* penting yang ada pada *file* atau *directory* target.

Kata kunci : *Arduino, remote exploit, port usb, backdoor, metasploit framework.*

### **KATA PENGANTAR**

Puji syukur penulis ucapkan kepada Tuhan Yang Maha Esa, karena berkat rahmat serta karunia-Nya penulis dapat menyelesaikan laporan skripsi. Adapun skripsi ini sebagai syarat untuk memperoleh gelar Sarjana Komputer (S.Kom.) pada fakultas ilmu komputer jurusan teknik informatika UPN Veteran Jatim.

Laporan ini disusun berdasarkan hasil dari penelitian yang telah penulis lakukan dengan judul **"SERANGAN REMOTE EXPLOIT MENGGUNAKAN ARDUINO MICRO PADA SISTEM OPERASI WINDOWS, LINUX, DAN MAC OS".**

Penulis menyadari bahwa penulisan laporan skripsi ini masih belum sempurna. Oleh karena itu, saran dan kritik yang bersifat membangun kearah yang positif. Meskipun terdapat halangan dan kesulitan dalam pengerjaan skripsi ini, Alhamdulillah dapat penulis atasi dan selesaikan dengan baik.

Akhir kata, penulis berharap semoga skripsi ini dapat bermanfaat bagi semua pihak dan dapat dikembangkan khususnya bagi pembaca.

Surabaya, Mei 2019

Penulis,

Dwi Rachmad Kurniawan

### **UCAPAN TERIMA KASIH**

Dalam pengerjaan skripsi ini, tentu tidak lepas dari dukungan dan bantuan dari berbagai pihak, baik secara langsung maupun tidak langsung, Dengan segala kerendahan hati, penulis ingin menyampaikan ucapan terima kasih yang sebesarbesarnya kepada semua pihak yang turut membantu penulis, khususnya kepada :

- 1. Allah SWT, dengan segala rahmat, hidayah dan karunia-Nya penulis dapat menyelesaikan skripsi ini dengan baik.
- 2. Keluarga tercinta, yang telah memberi doa dan dukungan kepada penulis hingga penulis dapat menyelesaikan studi sarjana ini dengan baik.
- 3. Ibu Dr. Ir. Ni Ketut Sar, MT. selaku Dekan Fakultas Ilmu Komputer UPN "Veteran" Jawa Timur
- 4. Bapak Budi Nugroho, S.Kom, M.Kom. selaku kepala jurusan Teknik Informatika UPN "Veteran" Jawa Timur
- 5. Ibu Henni Endah Wahanani, ST, M.Kom. dan Bapak Mohammad Idhom, SP, S.Kom, MT. selaku dosen pembimbing skripsi yang telah bersedia meluangkan waktu, memberikan saran dan masukan selama proses pengerjaan skripsi penulis.
- 6. Seluruh dosen jurusan Teknik informatika UPN "Veteran" Jawa Timur yang telah membantu kelancaran selama pengerjaan skripsi.
- 7. Arif Bagas Samudra, Akbar Raihan Maghribi, Achmad Diva Sabda, Bariq Satrio, M. Arief Ubaidillah dan Fatin Furoida yang selalu bersedia

meminjamkan laptop, modem, dan mifi selama proses penelitian skripsi penulis.

- 8. Ratih Nuzul Indriarahma yang selalu menemani penulis selama proses pengerjaan skripsi.
- 9. Revanda Dwi Fani selaku partner selama Praktek Kerja Lapangan hingga partner selama skripsi.
- 10. Teman-teman dan sesepuh Komunitas Linux UPN "Veteran" Jawa Timur (KoLU).
- 11. Segenap teman-teman se-angkatan 2015 Teknik Informatika, Fakultas Ilmu Komputer UPN "Veteran" Jawa Timur, terima kasih atas kekeluargaan dan kebersamaannya selama perkuliahan.

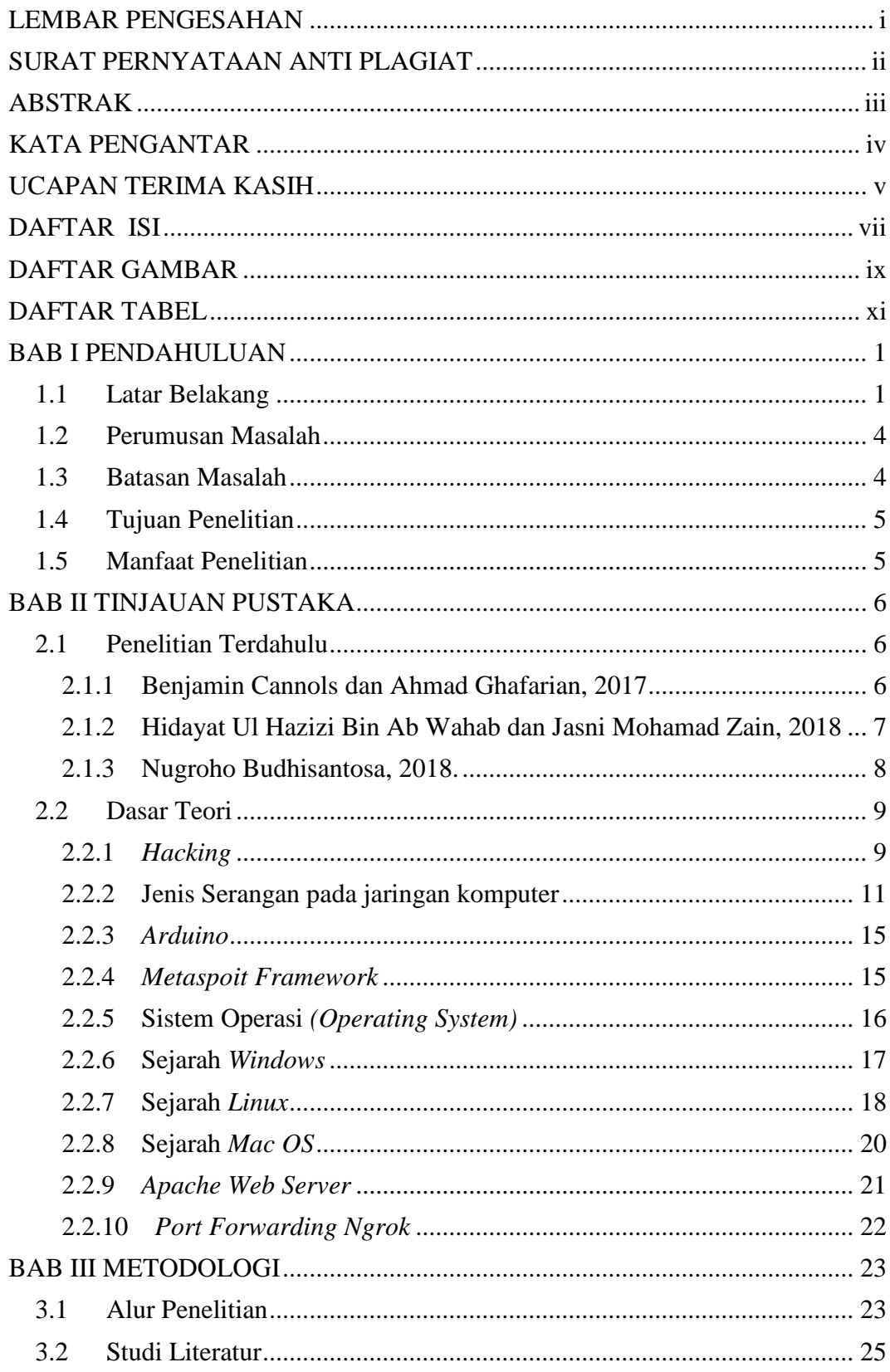

## **DAFTAR ISI**

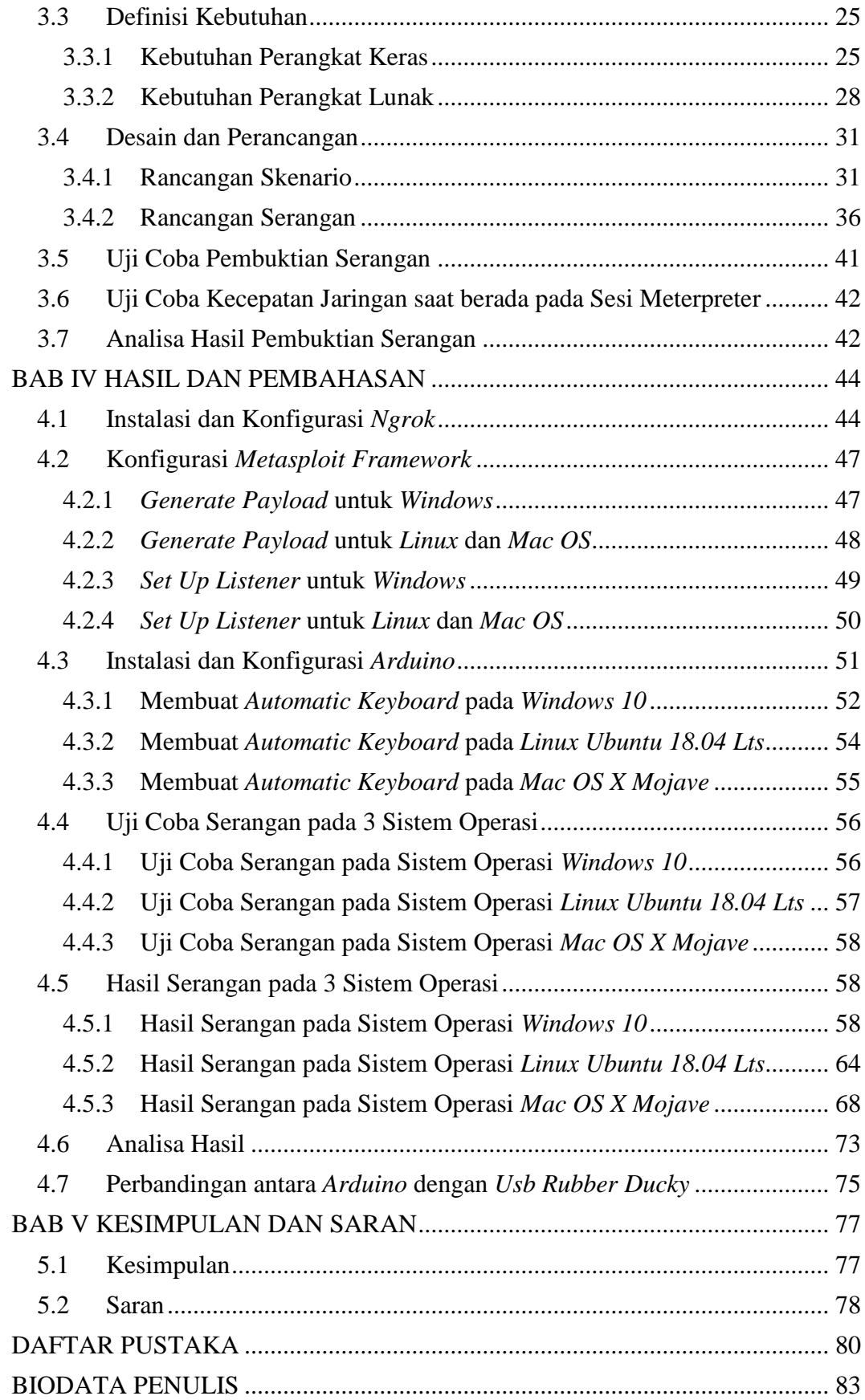

## **DAFTAR GAMBAR**

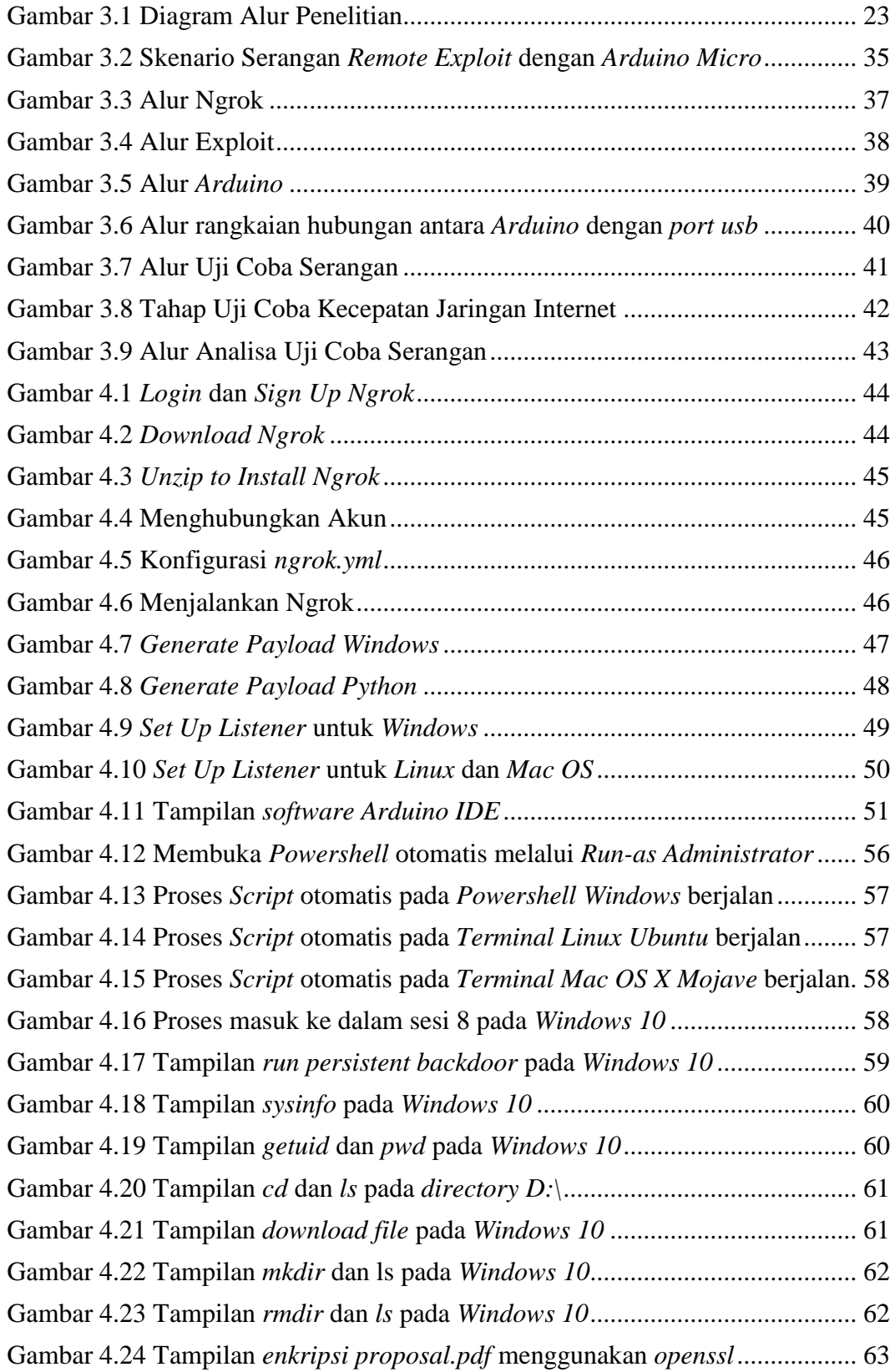

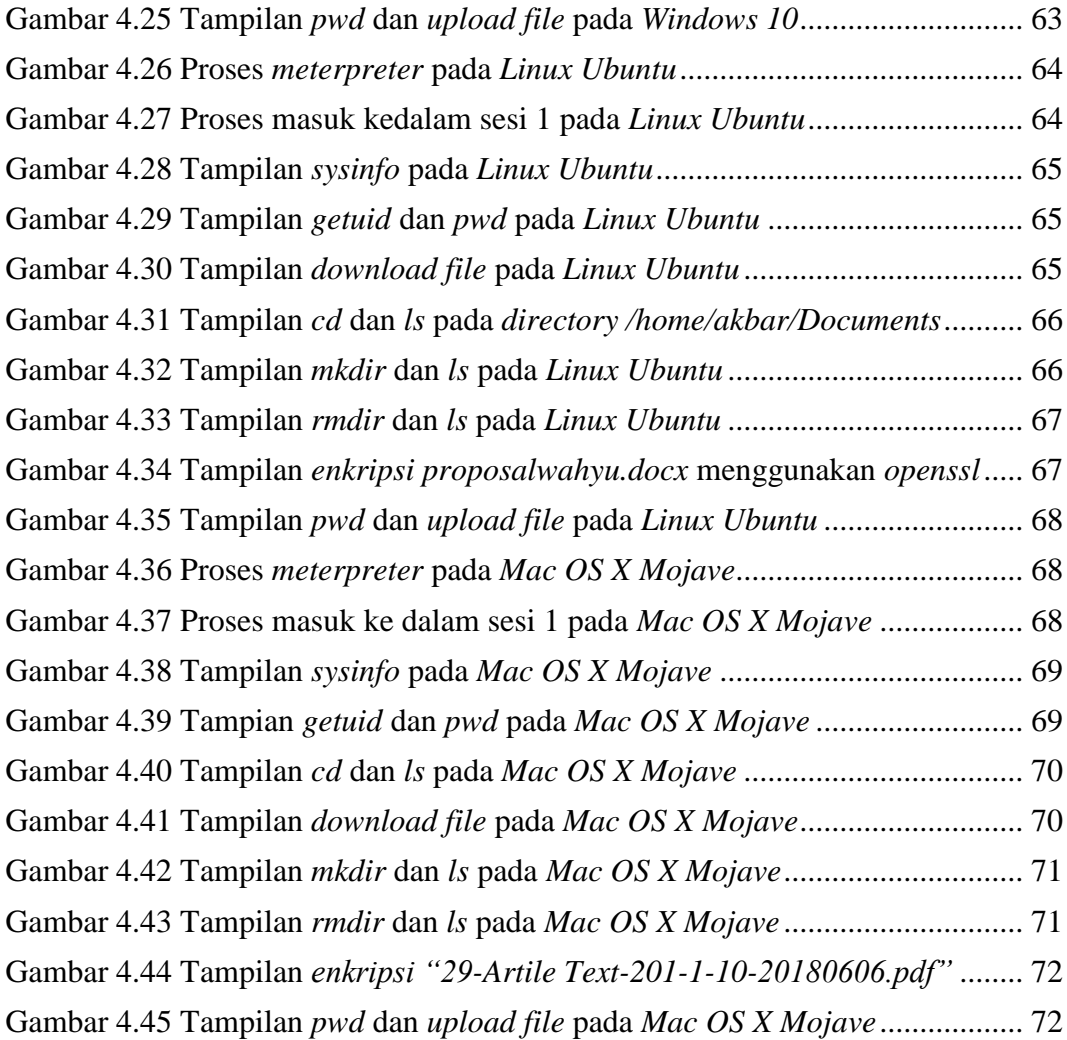

## **DAFTAR TABEL**

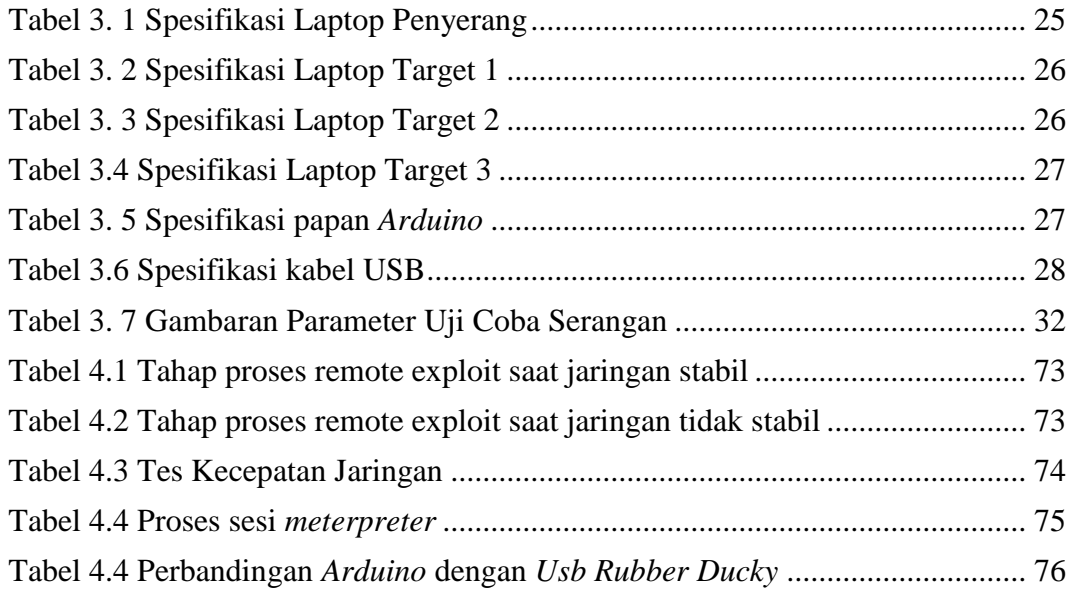